## Fichier:Bentolux - Bentobras Bentolux v3 - etages bois.svg

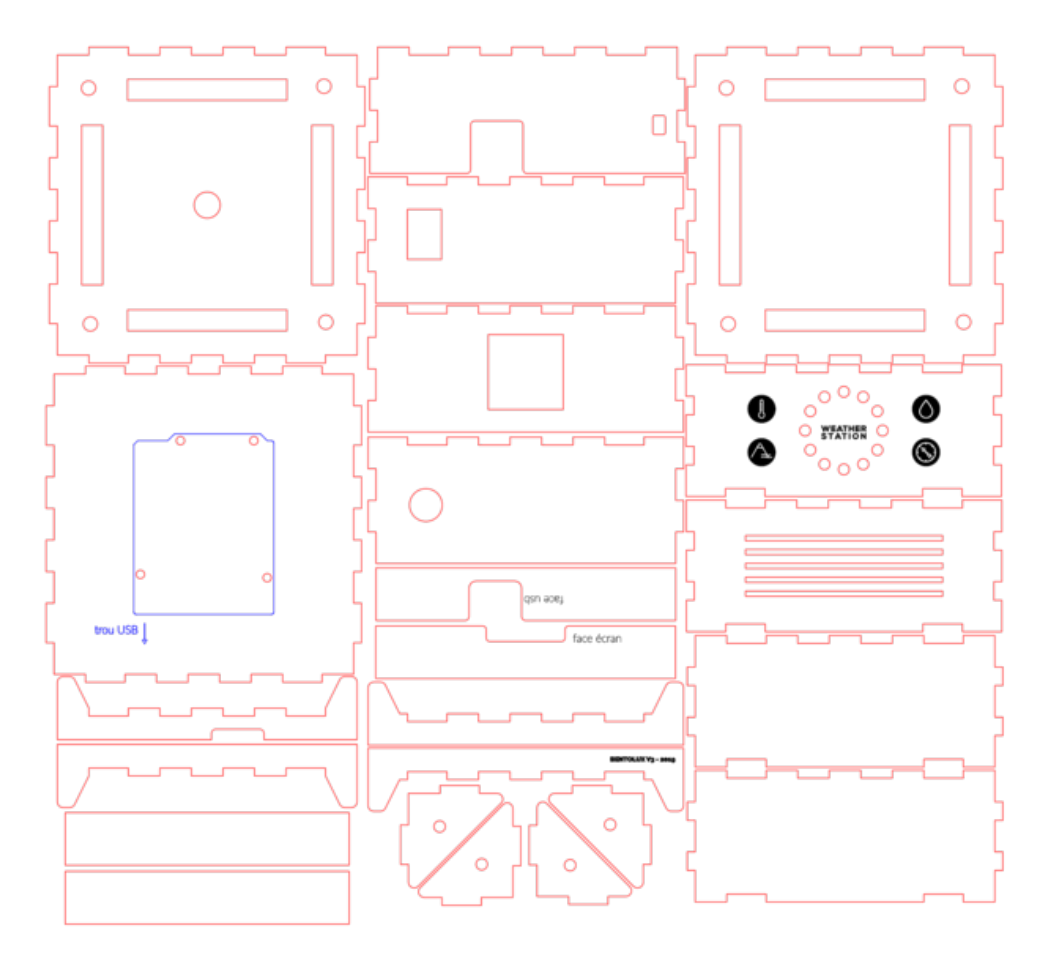

Taille de cet aperçu PNG de ce fichier SVG :641 × 600 [pixels](https://wikifab.org/images/thumb/8/8e/Bentolux_-_Bentobras_Bentolux_v3_-_etages_bois.svg/641px-Bentolux_-_Bentobras_Bentolux_v3_-_etages_bois.svg.png). Fichier [d'origine](https://wikifab.org/images/8/8e/Bentolux_-_Bentobras_Bentolux_v3_-_etages_bois.svg) (Fichier SVG, résolution de 1 452 × 1 358 pixels, taille : 90 Kio) Bentolux\_-\_Bentobras\_Bentolux\_v3\_-\_etages\_bois

## Historique du fichier

Cliquer sur une date et heure pour voir le fichier tel qu'il était à ce moment-là.

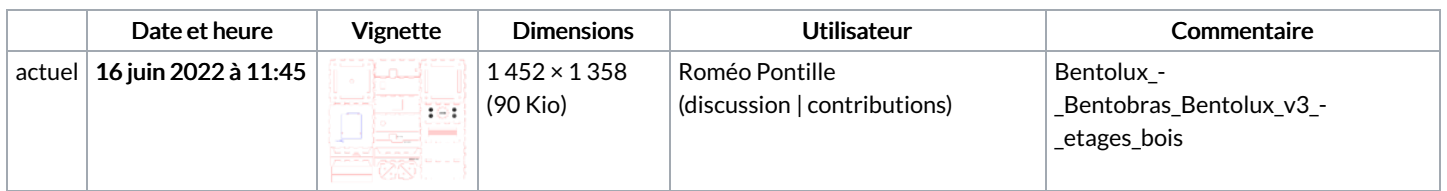

Vous ne pouvez pas remplacer ce fichier.

## Utilisation du fichier

La page suivante utilise ce fichier :

Bentolux - [Bentobras](https://wikifab.org/wiki/Bentolux_-_Bentobras)

## Métadonnées

Ce fichier contient des informations supplémentaires, probablement ajoutées par l'appareil photo numérique ou le numériseur utilisé pour le créer. Si le fichier a été modifié depuis son état original, certains détails peuvent ne pas refléter entièrement l'image modifiée.

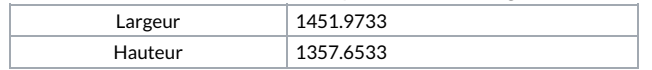